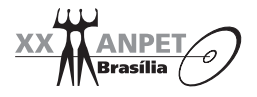

# **PROPOSTA METODOLÓGICA PARA DELIMITAÇÃO DA ÁREA DE INFLUÊNCIA DE PÓLOS GERADORES DE VIAGENS: ESTUDO APLICADO A SUPERMERCADOS E HIPERMERCADOS**

**Leandro Rodrigues e Silva Erika Cristine Kneib Paulo Cesar Marques da Silva**  Programa de Pós-Graduação em Transportes

Universidade de Brasília

### **RESUMO**

Nos estudos para identificação de impactos associados aos Pólos Geradores de Viagens – PGVs, é essencial, para o planejamento urbano e de transportes, o conhecimento da região que sofrerá tais impactos, sejam eles comerciais, ambientais, no sistema de transportes ou nos padrões de uso e ocupação do solo. Porém, o tamanho e a forma da área de influência variam de caso a caso, de acordo com algumas características próprias dos PGVs, de seus concorrentes e de sua região de entorno. Assim, este trabalho apresenta uma proposta metodológica que considera tais características como variáveis, garantindo que aspectos dinâmicos da área de entorno componham a amplitude e forma da área de influência. A metodologia desenvolvida foi estruturada em um estudo de caso em supermercados e hipermercados brasileiros e utiliza o Sistema de Informações Geográficas – SIG como ferramenta.

#### **ABSTRACT**

On studies to identify the impacts associated to the Trip Generation Centers for urban and transport planning, it is essential to know the region that will undergo these changes. There may be impacts on business areas, on environment, on transport system or on the standards of land usage and soil occupation. However, the size and the shape of the influence area change case by case, according to the Trip Generation Centers' particular<br>characteristics, as well as its competitors and its enclosed region. Thus, this paper presents a methodological<br>procedur area combine the amplitude and the shape of the influence area. The developed methodology was organized by a study case on supermarkets and hypermarkets using a Geographical Information System – GIS as a tool.

## **1. INTRODUÇÃO**

A partir de 1980, no Brasil, identifica-se um acentuado crescimento no número de empreendimentos de grande porte construídos para comportar uma ampla diversidade de atividades. Esses empreendimentos atraem um grande número de usuários e, conseqüentemente, de viagens, gerando mudanças no ambiente urbano. Os impactos causados por tais empreendimentos levaram ao desenvolvimento de estudos dos denominados Pólos Geradores de Tráfego (PGTs), cujo conceito evoluiu para Pólos Geradores de Viagens (PGVs). A evolução desse conceito deixou de considerar apenas o tráfego (individual) motorizado gerado pelo empreendimento, passando a considerar as viagens em geral; além dos impactos relacionados ao pólo não mais somente nos sistemas viário e de transportes como, também, no uso, ocupação e valorização do solo, na estrutura urbana de entorno, no desenvolvimento sócio-econômico e na qualidade de vida da população (Rede PGVs, 2005).

Nas metodologias de análises de impactos causados pela instalação de PGVs, a etapa de delimitação da área de influência está presente como uma fase elementar nos estudos, pois, além de delimitar a área que receberá maior atração das viagens do PGV, permite a detecção dos trechos críticos com possíveis focos de congestionamento e procura garantir o planejamento adequado do uso e ocupação do solo. Logo, as áreas de influência destes empreendimentos absorvem características dinâmicas ao longo do tempo, necessitando de uma análise que considere tais características na sua delimitação.

Dessa forma, o presente trabalho tem como objetivo geral iniciar uma discussão sobre a necessidade de se considerar como variáveis, para a delimitação da área de influência, as características próprias do empreendimento, bem como os aspectos dinâmicos do seu entorno. Para tal, foi desenvolvido um estudo de identificação de padrões/variações que norteia a estruturação de metodologias para delimitação da área de influência de PGVs. O estudo realizou-se em supermercados e hipermercados localizados em diferentes cidades brasileiras, com o desígnio de se identificar algumas variáveis e fatores comuns, subsidiando, assim, o desenvolvimento de uma metodologia a qual procura considerar que aspectos dinâmicos da

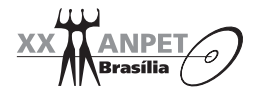

área de entorno compõem a amplitude e forma da área de influência. O presente trabalho apresenta, também, o procedimento utilizado na construção da metodologia, possibilitando a calibração dos dados usados na delimitação da área de influência para outros tipos de PGVs.

## **2. ÁREA DE INFLUÊNCIA DE PÓLOS GERADORES DE VIAGENS**

Segundo Chasco Yrigoyen e Uceta (1998), a área de influência ou área comercial de um município ou de um equipamento comercial é aquela que possui uma forte dependência comercial do local de estudo. Seu tamanho e forma dependem da força de atração que o local ou equipamento comercial exerce sobre a área. Tal força de atração está associada a diversos fatores, tais como: tempo de viagem, concorrência e disponibilidade de meios publicitários e promocionais, dentre outros.

Focada em estudos de Pólos Geradores de Viagens, a área de influência de um empreendimento *"representa a delimitação física do alcance do atendimento da maior parte de sua demanda"* (Silveira, 1991). O trabalho de Grando (1986) define como área de influência de um empreendimento gerador de tráfego específico, o *shopping center*, a área de mercado geograficamente definida, em que um conjunto varejista atrai a maior parte de seus clientes. Ainda sobre estudos relacionados a *shopping centers,* os termos "área de influência" ou "área de mercado" são normalmente definidos como aquela em que se obtém a maior proporção de clientela contínua, necessária para manutenção constante do empreendimento (Urban Land Institute, 1971).

Usualmente, a área de influência é dividida em três categorias: primária, secundária e terciária. Segundo Silva (2006), os limites destas áreas são determinados por fatores como: natureza do empreendimento, porte do empreendimento, acessibilidade, barreiras físicas, tipo do uso do solo de seu entorno, limitações de tempo e distância de viagem, distância do centro da cidade e principais competidores, concorrência externa e outros fatores econômicos que influem no poder de atração e competição do empreendimento (como o *marketing*, por exemplo). Sabe-se, porém, que algumas destas características variam em função do tempo, como a concorrência e a configuração urbana da cidade. A subdivisão da área de influência torna-se importante para discriminar a região que recebe o impacto mais direto do PGV e, para os casos de PGVs comerciais, por exemplo, a região limite da dependência comercial.

Segundo Kneib e Silva (2005), em grande parte dos estudos sobre empreendimentos geradores de viagens, a área de influência é calculada e representada geograficamente com o objetivo de delimitação física de uma área cujo sistema viário e de transportes será impactado pelo tráfego gerado pelo empreendimento. Os autores ressaltam que, para a definição da área de influência, são consideradas apenas influências relativas à geração de viagens do empreendimento, não contemplando outros impactos decorrentes de sua implantação. Dessa forma, dentro da abordagem conceitual para PGVs proposta por Kneib (2004), com base em teorias relacionadas a centros urbanos, centralidade e teorias da ecologia social urbana, a *área de influência* do empreendimento gerador de viagens constitui a área que sofre alterações decorrentes da implantação do empreendimento, seja na estrutura urbana, com destaque para o uso e ocupação do solo, seja no sistema viário e na circulação, com destaque para a geração de viagens. Logo, as áreas de influência desses empreendimentos absorvem características dinâmicas ao longo do tempo, necessitando de uma análise que considere tais características quando da delimitação das áreas de influência, sendo, então, a proposta deste trabalho.

As recomendações e metodologias encontradas para delimitação da área de influência sugerem tempos médios de viagens, conforme o tipo de empreendimento. Porém, segundo Silva (2006), empreendimentos do mesmo tipo podem ter áreas de influência consideravelmente diferentes. O presente trabalho propõe um procedimento que considera características singulares de cada caso como variáveis, possibilitando um resultado mais adequado ao tipo e porte do empreendimento, assim como à região onde este será instalado.

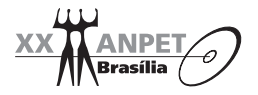

# **3. PROPOSTA METODOLÓGICA PARA DELIMITAÇÃO DA ÁREA DE INFLUÊNCIA DE PGVS**

Esta seção apresenta a metodologia desenvolvida para a delimitação da área de influência de PGVs, estruturada para o uso em supermercados e hipermercados. O procedimento utilizado para a obtenção desse produto está descrito de forma a possibilitar a aplicação para outros tipos de PGVs.

## **3.1 Estruturação da metodologia**

A estruturação da metodologia tem o objetivo de levantar os parâmetros e valores a serem considerados para cada tipo de PGV. Esta se compõe das etapas apresentadas na Figura 1 e detalhadas a seguir:

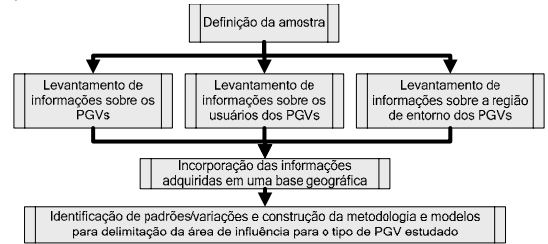

**Figura 1:** Estruturação da metodologia.

O procedimento consiste em uma pesquisa de campo e consecutiva análise das informações com o auxílio de ferramentas de SIG e estatística.

## *3.1.1. Definição da amostra*

De acordo com o tipo de PGV que se deseja estudar (instituições de ensino, *shopping centers*, edifícios comerciais, etc.), deve-se ter especial atenção com a definição da amostra para estudo. Para que seja possível a identificação dos fatores a serem considerados na delimitação da área de influência, é necessária a garantia de os empreendimentos de mesmo tipo escolhidos para a amostra uma variação de características internas (área, por exemplo) e externas (densidade populacional, uso do solo, concorrência, etc.) e para que tais variações sejam identificáveis quando cruzadas as informações adquiridas e desenvolvidos os modelos para delimitação das distâncias máximas da área de influência. Assim sendo, deve-se ter especial atenção, também, com outros fatores na definição dos locais a serem pesquisados, tais como: *a)* Proximidade entre os PGVs estudados: para garantir a variação das características externas entre os PGVs, deve-se evitar locais muito próximos, pois a análise comparativa entre estes torna-se nula; *b)* Data de instalação dos PGVs pertencentes à amostra: é preferível, também, a pesquisa em empreendimentos recém- inaugurados, ou em regiões novas das cidades, pois tanto os aspectos de desenvolvimento econômico do estabelecimento quanto o desenvolvimento da população de seu entorno poderiam resultar em um dado amostral, que refletiria apenas uma parte do real potencial do PGV para a atração de viagens e alcance da área de influência. Por este motivo, recorre-se à recomendação do ITE (2001), que propõe para este tipo de pesquisa que o empreendimento possua uma idade mínima de 2 anos, tanto para o empreendimento quanto para a região; *c)* Tempo delimitado para a pesquisa: a pesquisa deve ser realizada, preferencialmente, fora de períodos atípicos, tais como: férias, feriados prolongados, festividades e ofertas especiais de época. Tais fatores interferem nos padrões e volume de viagens geradas e, conseqüentemente, na amplitude da área de influência.

## *3.1.2. Levantamento de informações sobre os PGVs*

Deve-se coletar características dos empreendimentos que intuitivamente possam ter relação com a amplitude da área de influência e informações úteis para a caracterização e estudo preliminar da amostra, tais como: horário de funcionamento; número de usuários no dia/hora de pico; número e tipo de itens/serviços ofertados; presença de estabelecimentos anexos divergentes da função do PGV; áreas do estabelecimento; dentre outras informações que

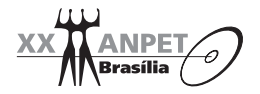

podem variar dependendo do tipo de PGV. Tais informações podem ser coletadas com as gerências ou diretorias dos locais ou em levantamentos *in loco*.

## *3.1.3. Levantamento de informações sobre os usuários dos PGVs*

Esta etapa da pesquisa refere-se à obtenção de informações sobre os freqüentadores do local estudado. Tais dados são úteis na montagem da base geográfica de estudo e na caracterização dos usuários. Recomenda-se a aplicação de questionários *in loco*, que coletem dados sobre o local de origem do usuário (bairro e/ou quadra para o georreferenciamento na etapa de montagem da base geográfica) e dados pessoais, que possam identificar uma predominância ou proporção do uso de alguma classe segundo o tipo de PGV estudado, tal como: sexo, idade, renda, modo de transporte, etc.

## *3.1.4. Levantamento de informações sobre a região de entorno dos PGVs*

Para a aquisição de tais informações, recomenda-se a obtenção de mapas digitais da(s) cidade(s) estudada(s) que contenham o sistema viário completo, com as indicações de sentidos e interseções semaforizadas ou não; as zonas de uso do solo; localização de parques, rios e outras barreiras físicas que possam interferir na acessibilidade da região estudada e a delimitação dos bairros e quadras. Além das informações supracitadas, recomenda-se um levantamento *in loco* da localização dos concorrentes e identificação dos principais corredores de transporte e acessos aos PGVs estudados, informações essas a serem incorporadas na base digital.

Outras informações externas ao PGV, e de suma importância para a estruturação da metodologia, são os dados da população local residente. Recomenda-se, para tanto, os dados do Censo Demográfico Brasileiro, que constitui um banco padronizado de dados divididos em setores censitários acerca da população residente na totalidade do território brasileiro (IBGE, 2003). A utilização dos dados do IBGE reduz o tempo e custo financeiro de pesquisas mais avançadas e, ainda, possibilita que pesquisadores de diferentes localidades possam a vir utilizar a proposta do trabalho, mantendo o mesmo padrão de informações com um fácil acesso a elas. Tal proposta baseia-se também na forma padronizada de divisão desta unidade territorial, que respeita os limites físicos identificáveis em campo, os limites de divisão político-administrativa e limites do quadro urbano e rural, dentre outras estruturas territoriais (IBGE, 2003). A área resultante desta subdivisão, geralmente bem inferior a um bairro, mostra-se em regiões de tamanho adequado para se inferir sobre a similaridade da população contida em um setor censitário, seja em relação à renda, à acessibilidade em relação a outras regiões da cidade e até aos costumes regionais, fatores estes que podem refletir nos padrões de viagens da população. Pode-se, então, considerar, para este tipo de estudo, que os setores censitários abrigam uma população com características homogêneas em relação às suas viagens.

#### *3.1.5. Incorporação das informações adquiridas em uma base geográfica*

São utilizadas ferramentas de um Sistema de Informações Geográficas – SIG para garantir a precisão e praticidade do procedimento proposto. Esta etapa consiste na tabulação dos dados adquiridos nas pesquisas *in loco*, em um ambiente georreferenciado. Em primeiro lugar, devese alocar as origens das viagens obtidas com a aplicação dos questionários, tendo um retrato da real área de influência dos locais estudados, sendo esta a base para a estruturação da metodologia. Sugere-se, também, que se retrate a quantidade de viagens nos mapas, em porcentagens do total, possibilitando a comparação visual entre as amostras, ainda quando os números totais de viagens forem diferentes. Em um segundo momento, incorpora-se as demais informações obtidas sobre os PGVs e sobre a região de entorno na mesma base geográfica, para que sejam possíveis o cruzamento e a análise de todos os dados. Por meio deste cruzamento, procede-se à análise do cenário em busca de padrões e variações.

## *3.1.6. Identificação de padrões e variações e construção da metodologia*

Esta etapa descreve quais as características e variáveis devem ser consideradas, efetivamente, na delimitação da área de influência para o tipo de PGV estudado. Por meio do cruzamento de todas as informações, pode-se identificar, nos locais escolhidos como amostra, as variações nos desenhos das áreas de influência e verificar a relação destas com o tipo de informação alocada.

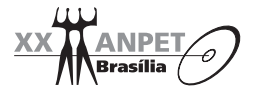

Para auxiliar na identificação dos padrões/variações, sugere-se o traçado das linhas isócotas de 500 em 500 metros e isócronas, se possível. Esta operação é de fácil aplicação quando se obtém, na base geográfica, a informação das velocidades de percurso nos trechos das vias. As características a serem observadas podem variar consideravelmente de acordo com o tipo de PGV. Um exemplo desta aplicação é detalhado nas seções a seguir, para o caso dos supermercados e hipermercados.

# **3.2 Estudo de caso – Estruturação da metodologia para supermercados e hipermercados**

Na pesquisa, foi utilizada a aplicação de um questionário aos clientes de 7 supermercados e hipermercados localizados nas cidades brasileiras de Goiânia e Anápolis (no estado de Goiás), e Taguatinga (no Distrito Federal), com o qual foram coletadas informações sobre o tempo de viagem dos clientes, modo de transporte e o local de origem destes, assim delimitando a área de influência real dos PGVs estudados. O questionário foi aplicado a uma média de 13% da clientela nos dias pico dos empreendimentos, garantindo uma amostra de 1420 clientes pesquisados. Paralelamente à aplicação dos questionários, procedeu-se à coleta de informações gerais sobre os supermercados e suas áreas de entorno, levantando características como: área total construída do empreendimento; área de vendas; número de itens ofertados; número de seções; presença de lojas anexas ou postos de gasolina e se os mesmos fazem parte de uma rede de supermercados; localização dos concorrentes; identificação das vias principais de acesso e de barreiras físicas que interferem na acessibilidade aos locais estudados.

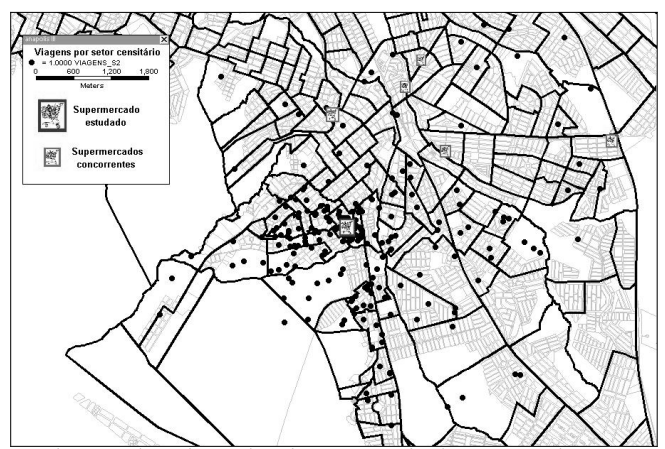

**Figura 2:** Alocação das origens das viagens pesquisadas para um dos supermercados pertencentes à amostra.

Todas as informações foram trabalhadas via banco de dados vinculado a um Sistema de Informações Geográficas – SIG. O ambiente SIG ainda contava com informações sobre a estrutura urbana e viária completa das cidades, tipo de uso do solo nas regiões e informações acerca da população residente, como: densidade populacional, renda e número de domicílios por setor censitário. O passo seguinte foi o da caracterização das reais áreas de influência dos sete supermercados estudados. Para isso, foram utilizadas as respostas aos questionários aplicados para se alocar no mapa digital o bairro ou quadra de origem de cada viagem declarada (exemplo de uma das amostras na Figura 2), tal como sugerido no procedimento de estruturação da metodologia.

Nos mapas para os sete supermercados, identificou-se que os locais de origem das viagens se apresentam em formas de distribuição, diferentes para cada amostra estudada. Devido à diferença no número de viagens pesquisadas para cada supermercado, foram desenvolvidos mapas de porcentagem do total de viagens por setor censitário, possibilitando uma comparação

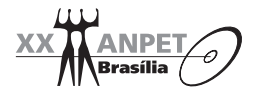

mais precisa entre as amostras. Um exemplo do mapa de porcentagem do total de viagens por setor censitário pode ser observado na Figura 3.

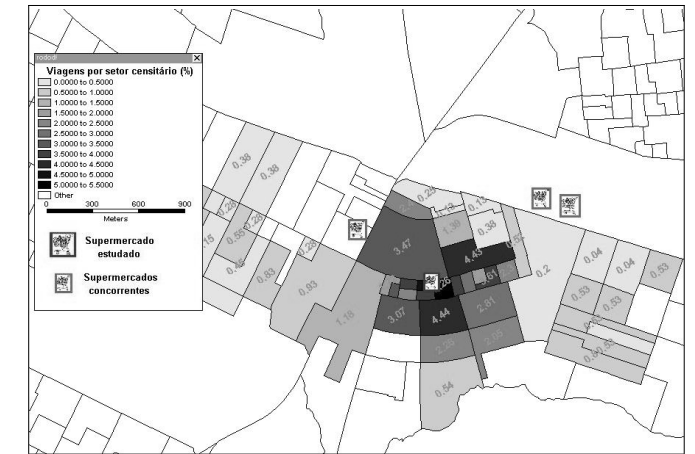

**Figura 3:** Mapa de porcentagem do total de viagens por setor censitário para um dos supermercados estudados.

No presente estudo, observou-se que, por meio das respostas dos questionários aplicados, uma parcela significativa das viagens (26,47%) não é feita por automóveis, confirmando tendência já identificada em trabalho similar (Goldner e Silva, 1996). Logo, considerando que a recomendação de Corrêa e Goldner (1999) é de que isócronas devem ser traçadas com os tempos de viagem por automóvel, optou-se por se inovar em uma alternativa que considera, acima do tempo de viagem, a distância da região, o sistema viário de acesso ao PGV e a localização de concorrentes, além de outros fatores pertinentes. Para todos os PGVs estudados, então, foram traçadas linhas isócotas de 500 em 500 metros, como no exemplo da Figura 4.

Conforme o procedimento de estruturação da metodologia já citado, foram identificados, nos mapas temáticos desenvolvidos, os seguintes padrões/variações relacionando as características dos PGVs e de suas regiões de entorno com a forma da distribuição de sua clientela e a amplitude de sua área de influência: (a) quanto mais distante do PGV, menor a porcentagem da clientela, obedecendo a teoria geral dos deslocamentos e se assemelhando, a partir do ponto de porcentagem máxima, ao comportamento retratado por uma curva exponencial negativa (Cox, 1972); (b) a clientela tende a se concentrar ao longo das vias de acesso principal; (c) há uma significativa queda da concentração da clientela nos setores censitários, onde se localizam os concorrentes, e nos setores que precisam passar pelo concorrente na sua rota de acesso ao PGV estudado. Tal queda é ainda maior se o concorrente tiver área total maior que o PGV estudado; (d) a maior parte da clientela tem origem em setores exclusivamente de uso do solo residencial (média de 72,35%). Tal afirmação é reforçada pelo dado obtido, via questionário aplicado aos clientes, de que 79,65% dos entrevistados têm a residência como local de origem; (e) a partir da isócota, cuja a concentração de clientes acumulada chega a aproximadamente 90%, não existe contribuição considerável. Pode-se considerar então que esta é a amplitude máxima da área de influência e, que, aproximadamente 10% da clientela do supermercado é eventual e não faz parte desta área; (f) a amplitude máxima da área de influência tem relação direta com a área do supermercado e inversa com o número de concorrentes que o cerca. Tal relação é detalhada posteriormente; (g) barreiras físicas, tais como rios, lagos, terrenos acidentados, erosões, parques, reservas, clubes e grandes equipamentos públicos ou privados, também são barreiras para expansão radial da clientela dos supermercados. Evidencia-se significativa queda da concentração após estes tipos de barreiras físicas, resultante da redução da acessibilidade à

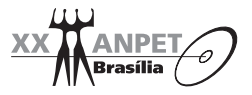

região onde se encontra o PGV; (h) os setores censitários de uso residencial, com acesso direto ao PGV sem restrições físicas ou concorrentes na rota, totalizam aproximadamente 50% da clientela.

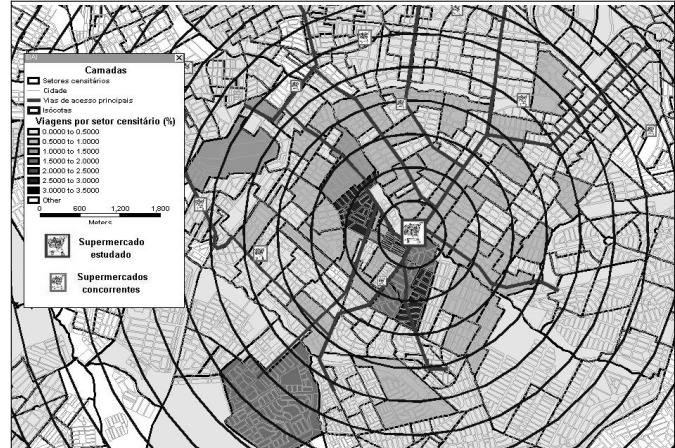

**Figura 4:** Exemplo de traçado das isócotas em um dos supermercados estudados.

## *3.2.1 Subdivisão e delimitação da amplitude da área de influência da amostra*

A partir dos padrões identificados, foi desenvolvida a metodologia proposta para caracterização e delimitação da área de influência de PGVs dos tipos *supermercado* e *hipermercado*. Inicialmente, conceituaram-se as subdivisões da área de influência adequadamente à metodologia, conforme Tabela 1.

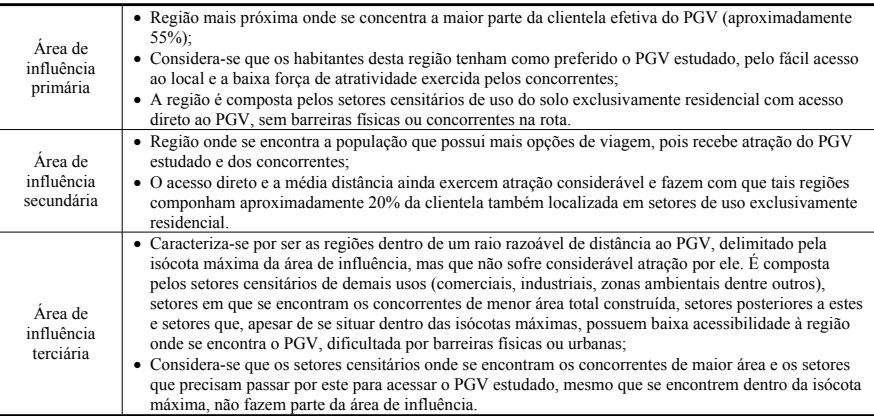

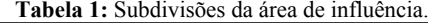

A definição dos limites das áreas de influência primária, secundária e terciária constituiu-se no desenvolvimento de equações por regressão linear, relacionando as possíveis características que sugerem o tamanho das isócotas que delimitam as subdivisões da área de influência. A delimitação das subdivisões da área de influência dos supermercados pertencentes à amostra, segundo os conceitos predefinidos, foi feita somando-se as porcentagens dos setores censitários contidos dentro das isócotas de 500 em 500 metros até as proporções acumuladas de

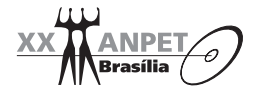

aproximadamente 55%, 75% e 90% da clientela, para as áreas de influência primária, secundária e terciária, respectivamente. Foram obtidos, assim, os valores de Y1, Y2 e Y3, que correspondem ás isócotas limites das subdivisões da área de influência. As porcentagens da clientela acumulada dentro das isócotas para cada um dos supermercados (identificados como S1 a S7), estão presentes na Tabela 2, destacados os pontos onde foram identificados os limites das subdivisões da área de influência.

**Tabela 2:** Porcentagens da clientela e limites da área de influência segundo as isócotas.

| Isócota<br>(Km) | <b>S1</b>     |               | S <sub>2</sub> |               | S <sub>3</sub> |               | S <sub>4</sub> |                       | S5            |                         | S <sub>6</sub>            |               | S7            |           |
|-----------------|---------------|---------------|----------------|---------------|----------------|---------------|----------------|-----------------------|---------------|-------------------------|---------------------------|---------------|---------------|-----------|
|                 | $\frac{0}{0}$ | $\frac{0}{0}$ | $\frac{0}{0}$  | $\frac{0}{0}$ | $\frac{0}{0}$  | $\frac{0}{0}$ | $\frac{0}{0}$  | $\frac{0}{0}$<br>$\%$ | $\frac{0}{0}$ | $\frac{0}{0}$           | $\frac{0}{0}$             | $\frac{0}{0}$ | $\frac{0}{0}$ |           |
|                 |               | acum.         |                | acum.         |                | acum.         |                | acum.                 |               | acum.                   |                           | acum.         |               | acum.     |
| 0,5             | 0,00          | 0.00          | 10,38          | 10,38         | 5,37           | 5,37          | 63,99          | 63,99                 | 14,69         | 14,69                   | 0,00                      | 0,00          | 8,61          | 8,61      |
|                 | 21,56         | 21,56         | 19,43          | 29,81         | 13,02          | 18.39         | 11,28          | 75,30                 | 37,76         | 52,45                   | 13,85                     | 13,85         | 21,53         | 30,14     |
| 1,5             | 18.46         | 40.02         | 23,54          | 53,35         | 12,85          | 31.24         | 16.69          | 91,96                 | 24,57         | 77,02                   | 24,31                     | 38.16         | 22,60         | 52,74     |
| 2               | 15,97         | 59,99         | 9,15           | 62,50         | 13,00          | 44,24         | 2,35           | 94,30                 | 16,54         | 93,6                    | 24,42                     | 62,58         | 32,32         | 85,06     |
| 2,5             | 7,82          | 63,81         | 4,07           | 66,57         | 10,74          | 54,98         | ٠              |                       |               | ٠                       | 17,48                     | 80,06         | 9.88          | 94,94     |
| 3               | 4,76          | 68,57         | 2,42           | 68.99         | 4,74           | 59,72         |                |                       |               | ٠                       | 12,34                     | 92,40         |               |           |
| 3,5             | 2,58          | 71.15         | 2,02           | 71.01         | 5,20           | 64,92         |                | ۰                     |               |                         | ۰                         | ۰             |               |           |
| 4               | 20,47         | 91.62         | 9,62           | 80,63         | 2,83           | 67,75         | ۰              |                       |               |                         |                           |               |               |           |
| 4,5             | ٠             | ٠             | 4,46           | 85,09         | 1,15           | 68,90         | ٠              | ۰                     | Legenda:      |                         |                           | ۰             |               | Média (%) |
| 5               | ۰             | ۰             | 1,63           | 86,72         | 1,95           | 70,85         |                | ۰                     | "valor"       | Limite da área primária |                           |               |               | 56,58     |
| 5,5             |               | ٠             | 1,47           | 88,19         | 0,78           | 71,63         |                | ۰                     | "valor"       |                         | Limite da área secundária |               |               | 75,89     |
| 6               | ۰             |               | 2,84           | 91,03         | 17,92          | 89,55         |                | ٠                     | "valor"       |                         | Limite da área terciária  |               |               | 92,85     |
| 6,5             |               |               |                |               | 2,54           | 92,09         |                |                       |               |                         |                           |               |               |           |

A escolha dos setores censitários como pertencentes às áreas de influência primária, secundária ou terciária foi procedida de acordo com as definições mencionadas para cada subdivisão, considerando, individualmente para cada setor, o uso do solo predominante, seu acesso ao PGV e a localização de concorrentes dentro da rota de viagem.

Dentre as variáveis coletadas e disponíveis no banco de dados para o desenvolvimento dos modelos, foram identificadas algumas que poderiam ter relação com a amplitude da área de influência. As variáveis consideradas no desenvolvimento dos modelos foram: (a) amplitude máxima da isócota referente à área de influência primária – Y1; (b) amplitude máxima da isócota referente à área de influência secundária – Y2; (c) amplitude máxima da isócota referente à área de influência terciária – Y3; (d) área total construída – X1; (e) área de vendas – X2; (f) número de concorrentes a 1 km –  $X4$ ; (g) se faz parte de uma rede de supermercados – D1 (variável *dummy*).

Para todas as combinações de variáveis possíveis, foram desenvolvidas as equações de regressão e alguns testes estatísticos, seguindo os princípios básicos da econometria (Gujarati, 2000). Foram destacadas, então, as equações que tiveram desempenho aceitável nos testes de correlação (R), determinação ( $\mathbb{R}^2$ ), determinação ajustado ( $\mathbb{R}^2$  ajustado), significância global do modelo (F), significância dos coeficientes (T) e significância exata (valor *p*). As equações que apresentaram melhor desempenho em todos os testes efetuados foram:

$$
YI = I,566 + 9E-05.XI - 0,477.X4
$$
 (1)

$$
YI = I, 414 + 0,0002.X2 - 0,446.X4
$$
\n
$$
Y2 = 2,107 + 0,0002.X2 - 0,446.X4
$$
\n
$$
(2)
$$

$$
Y2 = 2,197 + 0,0002.X1 - 0,777.X4
$$
  
\n
$$
Y3 = 2,16 + 0,0002.Y1
$$
 (3)

$$
Y3 = 2,16 + 0,0003.X1
$$
\n<sup>(4)</sup>

Onde: *Y1*: Amplitude máxima da isócota primária, e km; *Y2*: Amplitude máxima da isócota secundária, e km;

*Y3*: Amplitude máxima da isócota terciária, e km;

 $XI$ : Área total construída, em m<sup>2</sup>;

 $X2$ : Área de vendas, em m<sup>2</sup>;

*X4*: Número de concorrentes dentro da isócota de 1 km.

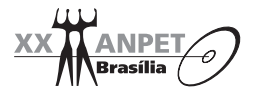

As variáveis que melhor se comportaram dentre todas as equações foram X1 (área total construída) e X4 (número de concorrentes a 1 km), sendo que, para o caso do limite da área de influência primária, a variável X2 (área de vendas) apresentou igual desempenho.

Os dois modelos gerados para determinar o limite da área de influência primária (Equações (1) e (2)) apresentaram desempenho estatístico bastante similar em todos os testes realizados, permitindo sugerir a utilização de qualquer um deles sem qualquer preferência e condicionada apenas à disponibilidade das variáveis X1(área total construída) ou X2 (área de vendas). Os valores dos testes estatísticos aplicados para as equações podem ser observados na Tabela 3.

| Variável<br>dependente<br>(Equação) | Variáveis<br>Indepen-<br>dentes | $\boldsymbol{R}$ | $R^2$  | $R^2$ AJUST. | $p^*$  | F CRÍT. | F       | T CRÍT. | $T^*$     |
|-------------------------------------|---------------------------------|------------------|--------|--------------|--------|---------|---------|---------|-----------|
|                                     | ٠                               |                  | 0,918  | 0,877        | 0,0009 | 6.9443  | 22.3871 | 3.4954  | 8,7727    |
| Y1(1)                               | X1                              | 0,9581           |        |              | 0,011  |         |         |         | 4,478     |
|                                     | X4                              |                  |        |              | 0.0062 |         |         |         | $-5,2837$ |
|                                     | ۰                               |                  | 0.9194 | 0.8791       | 0.0021 | 6.9443  | 22,8205 | 3.4954  | 7,0585    |
| Y1(2)                               | X2                              | 0.9589           |        |              | 0,0106 |         |         |         | 4,5255    |
|                                     | X4                              |                  |        |              | 0.0075 |         |         |         | $-4,9953$ |
|                                     | ٠                               | 0,9032           | 0,8157 | 0,7235       | 0,0223 | 6,9443  | 8,8507  | 3.4954  | 3,6237    |
| Y2(3)                               | X1                              |                  |        |              | 0.0241 |         |         |         | 3,5352    |
|                                     | X4                              |                  |        |              | 0.0646 |         |         |         | $-3,5316$ |
|                                     | ۰                               | 0,8619           | 0.7429 | 0.6915       | 0,0113 | 6,6079  | 14.4465 | 3,1634  | 3,911     |
| Y3(4)                               | X1                              |                  |        |              | 0,0126 |         |         |         | 3,8008    |

**Tabela 3:** Valores dos testes aplicados.

\* Valores para cada coeficiente da equação.

## **3.3 Proposta metodológica para delimitação da área de influência – Estruturada para os supermercados e hipermercados como PGVs**

O fluxograma para auxiliar a aplicação da metodologia em casos semelhantes é composto por três grandes fases, com suas respectivas etapas, conforme Figura 5 e descrição nas subseções seguintes. A metodologia é complementada pelo fluxograma da Figura 6, juntamente com as Equações  $(1)$ ,  $(2)$ ,  $(3)$   $\epsilon$   $(4)$ , que correspondem ao procedimento para classificação dos setores censitários dentro da área de influência e aos modelos para encontrar as isócotas limites das subdivisões da área de influência, respectivamente.

### *3.3.1 Levantamento dos dados – Fase 1*

a) Dados referentes ao supermercado estudado: os dados do supermercado utilizados na metodológia são: (i) Localização exata do empreendimento; (ii) Área total construída (em m<sup>2</sup>) e (iii) Área de vendas do supermercado (em m<sup>2</sup>).

b) Dados do município fornecidos pelo IBGE: sugere-se trabalhar com os setores censitários na delimitação da área de influência, pois esta subdivisão é bastante eficiente para qualquer tipo de análise. No trabalho foram utilizados dados do IBGE (2003).

c) Levantamento de informações *in loco:* devem ser levantadas a localização dos supermercados concorrentes e a identificação das vias de acesso principais e posteriormente alocadas no mapa digital do município, realçando as vias de acesso principal e identificando a localização de concorrentes.

## *3.3.2 Tratamento da base geográfica – Fase 2*

a) Composição da base geográfica em ambiente SIG: sugere-se a utilização de um *software* SIG para se sobrepor as camadas referentes às informações do município (retiradas do mapa digital), as informações levantadas *in loco* e a camada de setores censitários.

b) Traçado das linhas isócotas: tendo como centro o local onde se localiza o PGV, traçam-se as linhas isócotas de 500 em 500 metros até a distância de 6,5 quilômetros (distância máxima que a restrição de área do modelo, imposta pela amostra, permite inferir).

c) Levantamento do número de concorrentes a 1 km: tal etapa consiste na contagem do número de estabelecimentos concorrentes que se localizam dentro da isócota de 1 km. Tal dado será utilizado como variável na determinação dos limites das subdivisões da área de influência.

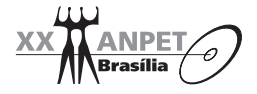

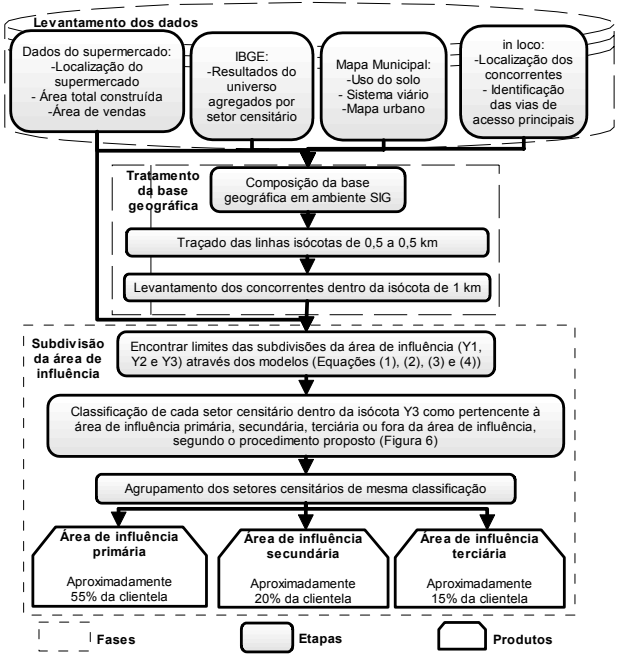

**Figura 5:** Proposta metodológica, suas fases, etapas e produtos.

## *3.3.3 Subdivisão da área de influência – Fase 3*

a) Determinação dos limites das subdivisões da área de influência: nesta etapa são utilizados os modelos presentes nas Equações (1), (2), (3) e (4) para se determinar os valores de Y1, Y2 e Y3, as quais correspondem às dimensões máximas das isócotas que limitam as áreas de influência primária, secundária e terciária, respectivamente.

b) Classificação dos setores censitários como pertencentes às áreas de influência primária, secundária ou terciária: o fato de um setor censitário estar contido dentro do limite da subdivisão da área de influência encontrado por meio dos modelos na etapa anterior, não quer dizer que este faça parte efetivamente da área de influência primária, secundária ou terciária. Deve-se analisar as demais características determinantes para a ideal classificação deste setor com a respectiva subdivisão da área de influência, que representa o quão forte é a atração do PGV no setor. Este processo consiste na análise detalhada de cada setor censitário inscrito (de 90% a 100%) na isócota representada pelo valor de Y3 encontrado com da aplicação do processo ilustrado na Figura 6.

c) Agrupamento dos setores censitários: consiste no agrupamento de todos os setores de mesma classificação para as áreas de influência primária, secundária e terciária, tendo como produto final o contorno da área de influência total do empreendimento e suas subdivisões. Assim, têm-se o retrato da área de influência do PGV e os dados da população residente nela, que também podem ser agrupados segundo o objetivo. A Figura 7 apresenta um exemplo da metodologia aplicada para um supermercado. Nele, a soma das porcentagens dos setores classificados como pertencentes à área de influência primária foi de 47,95%, enquanto a área secundária compreendeu 18,21% e a terciária 17,21% da clientela. Os valores se apresentam muito próximos aos padrões encontrados nos levantamentos das reais áreas de influência e considerados no presente estudo (55% para área de influência primária, 20% para secundária e 15% para terciária).

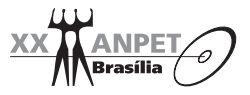

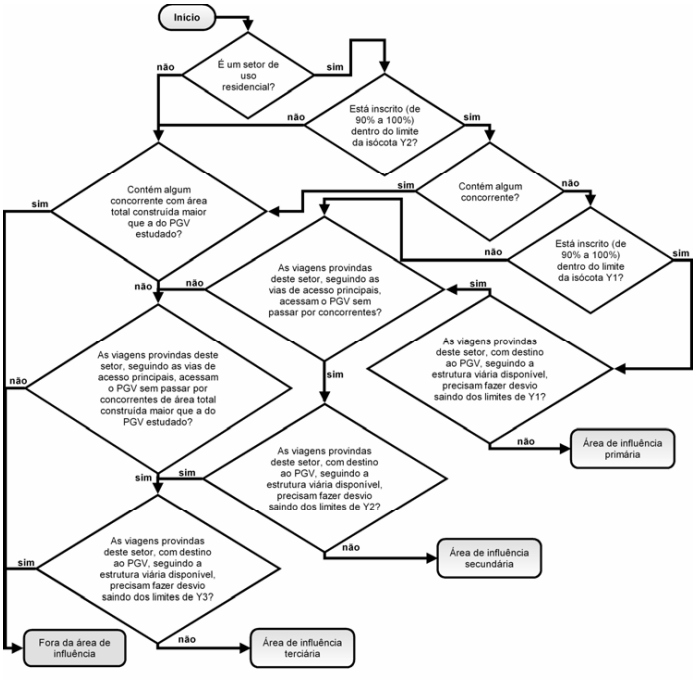

**Figura 6:** Procedimento para classificação dos setores censitários inscritos na isócota Y3.

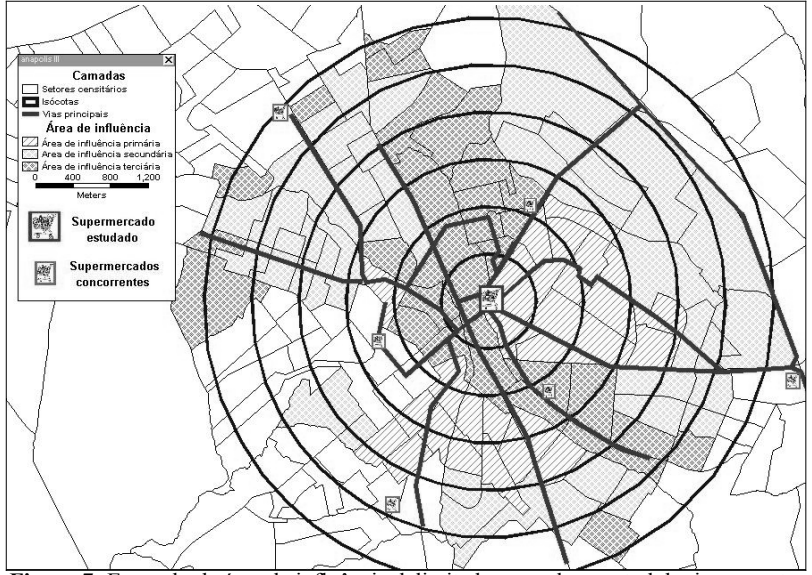

**Figura 7:** Exemplo de área de influência delimitada segundo a metodologia proposta.

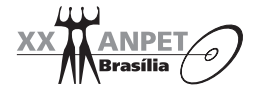

## **5. CONSIDERAÇÕES FINAIS**

Este trabalho atingiu o objetivo de iniciar uma discussão sobre a necessidade de se considerar, para a delimitação da área de influência, aspectos dinâmicos do entorno do PGV. A partir do desenvolvimento de uma metodologia para delimitação da área de influência de PGVs e sua consecutiva aplicação em um estudo em hipermercados e supermercados, propôs-se um elemento inovador para estudos de PGVs, considerando-se, além das características próprias do empreendimento, as características da cidade, ou seja, os aspectos dinâmicos da área de entorno passaram a definir a amplitude e a forma da área de influência.

Em relação à metodologia proposta, estruturada para o uso em supermercados e hipermercados, pode-se recomendar a aplicação, se o PGV estudado estiver dentro dos limites de área total construída da amostra (entre 2.400 m<sup>2</sup> e 15.173 m<sup>2</sup>), pois o tamanho da amostra não assegura que a metodologia seja considerada uma ferramenta de previsão para casos diversos destes, servindo apenas como um parâmetro médio para se inferir semelhança em outros casos.

A utilização dos setores censitários como unidade territorial na metodologia proposta, além de conveniente para o presente estudo, se apresenta como uma oportunidade de conhecer a clientela antes da implantação dos PGVs. Os dados censitários podem auxiliar, além dos planejadores de transportes e urbanistas, os próprios empreendedores na avaliação da viabilidade de implantação do estabelecimento na região e até em estratégias de *marketing* e publicidade.

Por fim, recomenda-se o uso da metodologia para outros tipos de PGVs, uma vez que as diferenças entre as cidades que antes, muitas vezes, impossibilitavam o compartilhamento de estudos, agora são variáveis a eles incorporadas.

#### **REFERÊNCIAS BIBLIOGRÁFICAS**

- Chasco Yrigoyen, C.; Uceta S. M. (1998). *Análisis de las áreas comerciales de Andalucía.* I Congreso de Ciencia Regional de Andalucía: Andalucía en el umbral del siglo XXI.
- Corrêa, M. M. D.; Goldner, L. G. (1999). *Uma metodologia para delimitação de área de influência de shopping centers***.** XIII ANPET – Congresso de Pesquisa e Ensino em Transportes São Carlos – SP.
- Cox, K. R. (1972). *Man, Location and Behavior: An Introduction to Human Geography*. New York. John Wiley & Sons. Goldner, L.G.; Silva, R. H. (1996). *Uma análise dos supermercados como Pólos Geradores de Viagens.* X ANPET – Congresso de Pesquisa e Ensino em Transportes. Brasília, v. 1.
- Grando, L. (1986). *A interferência dos Pólos Geradores de Viagens no sistema viário: análise e contribuição metodológica para shopping centers.* Tese (Mestrado) – Programa de Engenharia de Transportes, COPEE/Universidade Federal do Rio de janeiro, Rio de Janeiro – RJ.

Gujarati, D. N. (2000). *Econometria Básica. 3ª Edição*. Makron Books. São Paulo – SP.

IBGE (2003). *Agregado por Setores Censitários dos Resultados do Universo – Planilhas de dados.* 2ª edição. Instituto Brasileiro de Geografia e Estatística. Rio de Janeiro - RJ.

ITE (2001). *Trip Generation Hanbook. Institute of Transportation Engineers* – ITE, Washington, DC.

- Kneib, E. C. (2004). *Caracterização de Empreendimentos Geradores de Viagens: Contribuição Conceitual à Análise de seus Impactos no Uso, Ocupação e Valorização do Solo Urbano.* Dissetação de Mestrado. Universidade de Brasília – UnB. Brasília – DF.
- Kneib, E. C, Silva, P. C. M (2005) *Caracterização de empreendimentos geradores de viagens: contribuição conceitual à análise de seus impactos no uso e ocupação do solo urbano.* XIX ANPET – Congresso de Pesquisa e Ensino em Transportes. Recife.

Portugal, L. S.; Goldner, L. G. (2003). *Estudo de Pólos Geradores de Viagens e de seus impactos nos sistemas viários e de transportes.* Edgard Blücher. São Paulo – SP.

Rede Ibero-Americana de Estudo em Pólos Geradores de Viagens - Rede PGVs (2005). Disponível na internet em: http://redpgv.coppe.ufrj.br , Acesso em dezembro de 2005.

Silveira, I.T. (1991) Análise de Pólos Geradores de Tráfego Segundo sua Classificação, Área de Influência e Padrões de Viagem. Tese (mestrado)- COPPE/UFRJ, Rio de Janeiro.

Silva, L. R. (2006). *Metodologia de delimitação da Área de Influência dos Pólos Geradores de Viagens para estudos de Geração de Viagens – Um estudo de caso nos supermercados e hipermercados*. Dissertação de Mestrado em Transportes. Universidade de Brasília, DF.

Urban Land Institute (1971) – *The community builders handbook.* Washington. D.C.